# **graphitesend Documentation**

*Release 0.2.0*

**Daniel Lawrence <dannyla@linux.com>**

**Sep 27, 2017**

## **Contents**

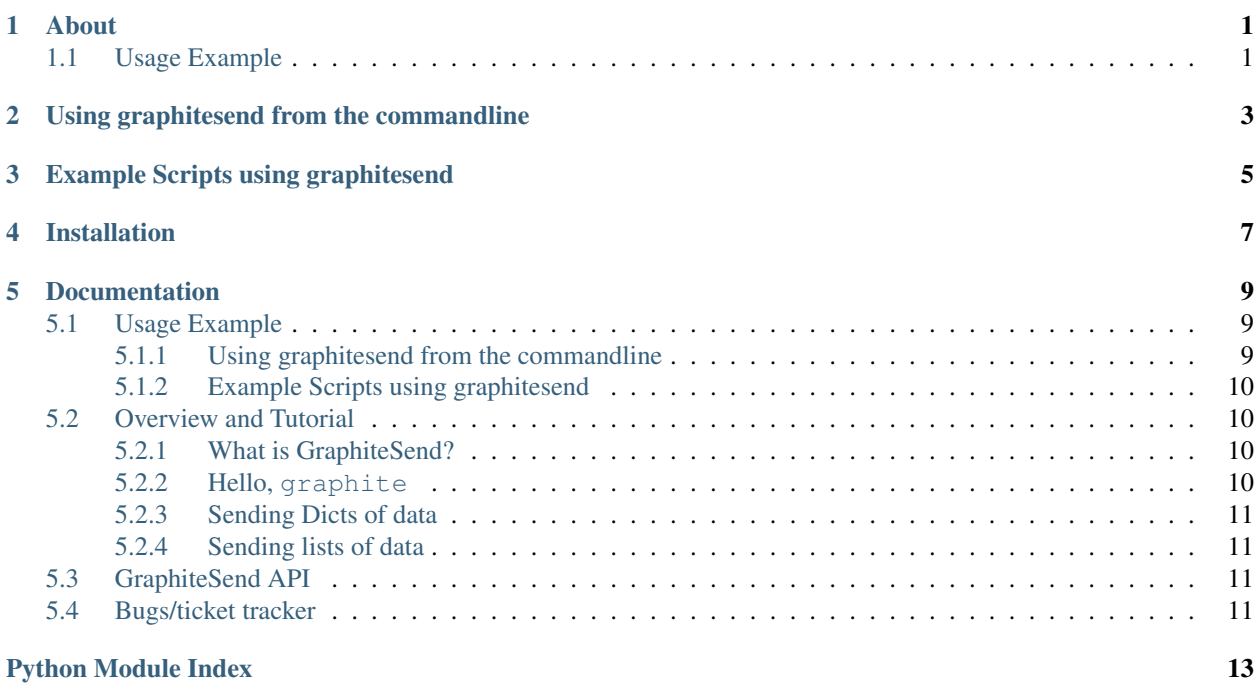

### About

<span id="page-4-0"></span>Graphitesend is a python library that can be used to easily push data into graphite using python.

## <span id="page-4-1"></span>**Usage Example**

Very basic sending of a metric called metric with a value of 45

```
>>> import graphitesend
>>> graphitesend.init()
>>> graphitesend.send('metric', 45)
>>> graphitesend.send('metric2', 55)
```
The above would send the following metric to graphite over the plaintext (default) protocol on port 2003 (default)

```
system.localhostname.metric 45 epoch-time-stamp
system.localhostname.metric2 55 epoch-time-stamp
```
Cleaning up the interface and using a group of cpu to alter the metric prefix

```
>>> import graphitesend
>>> g = graphitesend.init(group='cpu')
>>> g.send('metric', 45)
>>> g.send('metric2', 55)
```
The above would send the following metric to graphite

```
system.localhostname.cpu.metric 45 epoch-time-stamp
system.localhostname.cpu.metric2 55 epoch-time-stamp
```
## Using graphitesend from the commandline

<span id="page-6-0"></span>A cli script that allows for anything to send metrics over to graphite (not just python).

The usage is very simple you need to give the command a metric and a value.

```
$ graphitesend name.of.the.metric 666
```
Send more\* then 1 metric and value

```
$ graphitesend name.of.the.metric 666
$ graphitesend name.of.the.other_metric 2
```
## Example Scripts using graphitesend

<span id="page-8-0"></span>The github repo of <https://github.com/daniellawrence/graphitesend-examples> has lots of examples using graphitesend to grab data from your local linux system.

## Installation

<span id="page-10-0"></span>Stable releases of graphitsend are best installed via pip or easy\_install.

We recommend using the latest stable version of graphitsend; releases are made often to prevent any large gaps in functionality between the latest stable release and the development version.

However, if you want to live on the edge, you can pull down the source code from our Git repository, or fork us on Github.

### **Documentation**

<span id="page-12-0"></span>Graphitesend is a python library that can be used to easily push data into graphite using python.

## <span id="page-12-1"></span>**Usage Example**

Very basic sending of a metric called metric with a value of 45

```
>>> import graphitesend
>>> graphitesend.init()
>>> graphitesend.send('metric', 45)
>>> graphitesend.send('metric2', 55)
```
The above would send the following metric to graphite over the plaintext (default) protocol on port 2003 (default)

```
system.localhostname.metric 45 epoch-time-stamp
system.localhostname.metric2 55 epoch-time-stamp
```
Cleaning up the interface and using a group of cpu to alter the metric prefix

```
>>> import graphitesend
>>> g = graphitesend.init(group='cpu')
>>> g.send('metric', 45)
>>> g.send('metric2', 55)
```
The above would send the following metric to graphite

```
system.localhostname.cpu.metric 45 epoch-time-stamp
system.localhostname.cpu.metric2 55 epoch-time-stamp
```
#### <span id="page-12-2"></span>**Using graphitesend from the commandline**

A cli script that allows for anything to send metrics over to graphite (not just python).

The usage is very simple you need to give the command a metric and a value.

\$ graphitesend name.of.the.metric 666

Send more\* then 1 metric and value

```
$ graphitesend name.of.the.metric 666
$ graphitesend name.of.the.other_metric 2
```
#### <span id="page-13-0"></span>**Example Scripts using graphitesend**

The github repo of <https://github.com/daniellawrence/graphitesend-examples> has lots of examples using graphitesend to grab data from your local linux system.

### <span id="page-13-1"></span>**Overview and Tutorial**

Welcome to GraphiteSend!

This is a quick dive in at some of the features of graphitesend.

#### <span id="page-13-2"></span>**What is GraphiteSend?**

As the README says:

Graphitesend is a python library that can be used to easily push data into graphite using python.

More specifically, Graphite is:

• A common way for you to push all your metrics that your going to gather in python to your graphite server.

The most common usage of this is to either

- quickly put to gether a new script that is going to metrics into graphite.
- extending an oldscript to standarize how to push metrics into graphite.

#### <span id="page-13-3"></span>**Hello, graphite**

Very basic sending of a metric called hello world with the current value of 53.

This will make a connection to the a graphite server called (configurable) and pass the following

```
>>> graphitesend.send('hello world', 45)
systems.ubuntu.hello_world 45.000000 1386490491
```
As you can see graphitesend has done a few things for you..

- Added a default prefix of "systems." to make sure all your metrics land in the same namespace
- Added the system\_name as the current hostname after the prefix.
- Fixed the space in the metric name
- validated and converted the value into a float
- Used the current timestamp

<span id="page-14-4"></span>• Send all the above to the graphitesend on the plain text protocol, default port 2003

### <span id="page-14-0"></span>**Sending Dicts of data**

Instead of sending single metrics to the graphite server you can group them up into a dict or list.

```
>>> graphitesend.send_dict({'hello world': 45, 'goodbye world': 54})
systems.ubuntu.hello_world 45.000000 1386490491
systems.ubuntu.goodbye_world 54.000000 1386490491
```
As long as you keep the format of {metric: value} the data will be sent over to graphite.

```
>>> graphitesend.send_dict(
... {
... 'hello world': 45,
... 'this world': 54
... 'goodbye world': 54
... }
... )
```
#### <span id="page-14-1"></span>**Sending lists of data**

You can do the same as sending dicts however by providing a list.

```
>>> graphitesend.send_list([('hello world', 45), ('goodbye world', 54))
systems.ubuntu.hello_world 45.000000 1386490491
systems.ubuntu.goodbye_world 54.000000 1386490491
```
As long as you keep the format of metric, value, [timestamp] the data will be sent over to graphite.

The optional timestamp needs to be provided in unix epoch format.

```
>>> graphitesend.send_list(
... [
... ('hello world', 45),
... ('this world', 54),
... ('goodbye world', 54, 10000)
... ]
... )
```
## <span id="page-14-2"></span>**GraphiteSend API**

### <span id="page-14-3"></span>**Bugs/ticket tracker**

To file new bugs or search existing ones, you may visit GraphiteSends's [Github Issues](https://github.com/daniellawrence/graphitesend/issues) page. This does require a (free, easy to set up) Github account.

Python Module Index

<span id="page-16-0"></span> $\boldsymbol{g}$ 

graphitesend, 11

# Index

## $\mathsf G$

graphitesend (module), 11